# Programmazione di Sistema in UNIX

Nicola Bombieri - Nicola Drago - Graziano Pravadelli

Università di Verona Dipartimento di Informatica Verona

· System call:

- Comunicazione tra processi: inter process communication (IPC)

# System Call per la Comunicazione tra Processi (IPC)

## Introduzione

- UNIX e IPC
- Pipe
- FIFO (named pipe)
- Code di messaggi (message queue)
- $\bullet$  Memoria condivisa (shared memory)
- Semafori
- ipcs: riporta lo stato di tutte le risorse, o selettivamente, con le seguenti opzioni:
	- -s informazioni sui semafori;
	- $-$  -m informazioni sulla memoria condivisa;
	- $-$  -q informazioni sulle code di messaggi.
- ipcrm: elimina le risorse (se permesso) dal sistema.
	- Nel caso di terminazioni anomale, le risorse possono rimanere allocate
	- Le opzioni sono quelle ipcs
	- Va specificato un ID di risorsa, come ritornato da ipcs

• Esempio:

host:user> ipcs IPC status from /dev/kmem as of Wed Oct 16 12:32:13 1996 Message Queues:

T ID KEY MODE OWNER GROUP \*\*\* No message queues are currently defined \*\*\*

#### Shared Memory

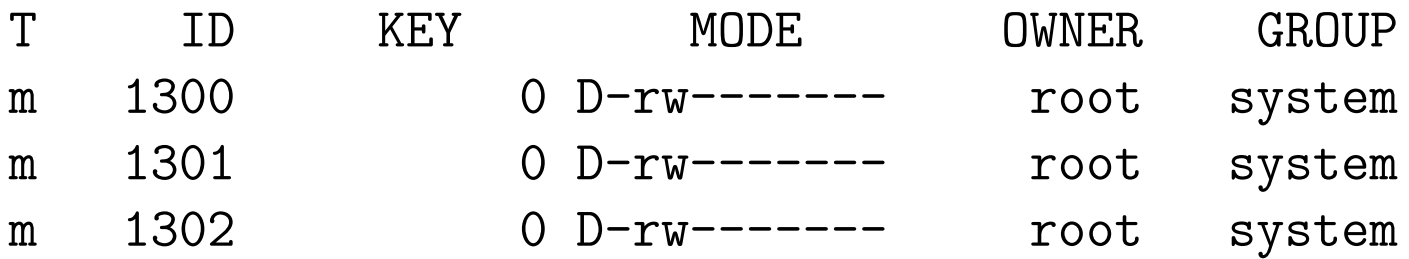

#### Semaphores

T ID KEY MODE OWNER GROUP \*\*\* No semaphores are currently defined \*\*\*

 $\bullet$  Il modo più semplice di stabilire un canale di comunicazione  $unidirezionale$  e sequenziale in memoria tra due processi consiste nel creare una pipe:

```
#include <unistd.h>
```

```
int pipe (int fildes[2])
```
- La chiamata ritorna zero in caso di successo, -1 in caso di errore.
- Il primo descrittore ([0]) viene usato per leggere, il secondo [1] per scrivere.
- NOTA: L'interfaccia è quella dei file, quindi sono applicabili le system call che utilizzano file descriptor.

```
MODULO: pipe.c
SCOPO: esempio di IPC mediante pipe
#include <stdio.h>
#include <stdlib.h>
#include <unistd.h>
#include <sys/wait.h>
int main (int argc, char *argv[]) {
 int status, p[2];
 char buf [64];
 pipe (p);
 if ((status=fork()) == -1) /* errore */
   syserr (argv[0], "fork() fallita");
 else if (status == 0) { /* figlio */close (p[1]);
```

```
if (\text{read}(p[0], \text{buf}, \text{BUFSLZ}) == -1)syserr (argv[0], "read() fallita");
  printf ("Figlio - ricevuto: %s\n", buf);
  exit(0);} else { /* padre */
  close(p[0]);
  printf("Padre - invio nella pipe 'In bocca al lupo'\n");
  write(p[1], "In bocca al lupo", 17);
  wait(&status);
  exit(0);}
```
}

## Pipe e I/O

- Non è previsto l'accesso random (no lseek).
- La dimensione fisica delle pipe è limitata (dipendente dal sistema BSD classico  $= 4K$ ).
- L'operazione di write su una pipe è atomica
- La scrittura di un numero di Byte superiore a questo numero:
	- Blocca il processo scrivente fino a che non si libera spazio
	- $-$  la write viene eseguita a "pezzi", con risultati non prevedibili (es. più processi che scrivono)
- La read si blocca su pipe vuota e si sblocca non appena un Byte è disponibile (anche se ci sono meno dati di quelli attesi!)
- Chiusura prematura di un estremo della pipe:
	- scrittura: le read ritornano 0.
	- lettura: i processi in scrittura ricevono il segnale SIGPIPE (broken pipe)

Pipe e comandi

```
MODULO: pipe2.c
SCOPO: Realizzare il comando "ps | sort"
#include <sys/types.h>
#include <stdlib.h>
#include <unistd.h>
main ()
\{pid_t pid;
     int pipefd[2];
    pipe (pipefd);
     if ((pid = fork()) == 0) { /* figlio */}close(1); /* close stdout */
```

```
dup (pipefd[1]);
     close (pipefd[0]);
     execlp ("ps", "ps", NULL);
}
else if (pid > 0) { /* padre */close(0); /* close stdin */
     dup (pipefd[0]);
     close (pipefd[1]);
     execlp ("sort", "sort", NULL);
}
```
}

## Pipe e I/O non bloccante

- E' possibile forzare il comportamento di write e read rimuovendo la limitazione del bloccaggio.
- Realizzato tipicamente con fcntl per impostare la flag 0 NDELAY sul corrispondente file descriptor (0 o 1)
- Utile per implementare meccanismi di polling su pipe.
	- $-$  Se la flag O\_NDELAY è impostata, una write su una pipe piena ritorna subito 0, e una read su una pipe vuota ritorna subito 0.
- Limitazioni
	- $-$  possono essere stabilite soltanto tra processi  $imparentati$  (es., un processo ed un suo "progenitore", o tra due discendenti di un unico processo)
	- Non sono permanenti e sono distrutte quando il processo che le crea termina
- Soluzione: assegnare un nome  $unico$  alla pipe:  $named$   $pipe$  dette anche FIFO.
- Funzionamento identico, ma il riferimento avviene attraverso il nome anzichè attraverso il file descriptor.
- Esistono fisicamente su disco e devono essere rimossi esplicitamente con unlink

## Named Pipe (FIFO)

• Si creano con mknod (l'argomento dev viene ignorato) mknod ( $nome$ , S\_IFIFO| $mode$ , O)

– valore di ritorno: 0 in caso di successo, -1 in caso di errore.

- apertura, lettura/scrittura, chiusura avvengono come per un normale file
- Possono essere usate da processi non in relazione, in quanto il nome del file è unico nel sistema.
- $\bullet$  Le operazioni di I/O su FIFO sono atomiche
- $\bullet$  I/O normalmente bloccante, ma è possibile aprire (con open e flag  $0$  NDELAY) un FIFO in modo non bloccante. In tal modo sia read che write saranno non bloccanti.
- Utilizzabile anche la funzione mkfifo()

```
MODUI.0: fifo.c
SCOPO: esempio di IPC mediante named pipe
USO: Lanciare due copie del programma su due
shell separate, una con flag -0 e
l'altra con flag -1.
Lanciare prima quella con flag -1 che crea
la fifo
La copia del programma con flag -0 leggera'
quanto scritto dalla copia con flag -1.
#include <stdio.h>
#include <stdlib.h>
\#inc1ude \lefcntl.h>
#include <sys/types.h>
#include <sys/stat.h>
#include <unistd h>
```

```
int main (int argc, char *argv[]) {
  int i,fd;
  char buf<sup>[64]</sup>;
```

```
if (argc != 2) {
  printf("Usage: fifo.x -[0|1]\n\nt -0 \nto read\n\nt -1 \nto write\n'\n;
  exit(1);} else if (strncmp(argv[1], "-1", 2)==0){
  if (mknod('fifo'', S_IFFIF0|0777, 0) == -1) {
    perror("mknod");
    exit(1);}
  if ((fd = open("fifo", 0_WROMLY)) == -1){
    perror("FIFO: -1");
    unlink("fifo");
    exit(1);}
```

```
} else if (strncmp(argv[1], "-0", 2)==0){
  if ((fd = open("fifo", 0_RDOMLY)) == -1){
    perror("FIFO: -1");
    unlink("fifo");
    exit(1);}
} else {
  printf("Wrong parameter: %s\n", argv[1]);
  unlink("fifo");
  exit(1);}
for (i=0; i<20; i++) {
  if (strncmp(argv[1], "–1", 2) == 0){
    write(fd,"HELLO",6);
    printf("Written HELLO %d \n", i);
  } else {
    read(fd,buf,6);
    printf("Read %s %d\n", buf, i); } } }
```
Meccanismi di IPC Avanzati

- Cosiddette IPC SystemV:
	- Code di messaggi
	- Memoria condivisa
	- Semafori
- Disponibili API alternative (es. POSIX IPC).

Particolarmente usate quelle per semafori!

- Caratteristiche comuni:
	- Una primitiva "get" per creare una nuova entry o recuperarne una esistente
	- Una primitiva "ctl" (control) per:
		- ∗ verificare lo stato di una entry,
		- ∗ cambiare lo stato di una entry
		- ∗ rimuovere una entry.
- La primitiva "get" specifica due informazioni associate ad ogni entry:
	- $-$  Una  $chiave$ , usata per la creazione dell'oggetto:
		- ∗ Valore intero arbitrario;
		- ∗ Valore intero generato con la funzione
			- key t ftok(char \*path, char id);
				- · dato un nome di file esistente ed un carattere.
				- · Utile per evitare conflitti tra processi diversi;
		- ∗ IPC PRIVATE, costante usata per creare una nuova entry
	- $-$  Dei  $flag$  di utilizzo:
		- ∗ IPC CREAT: si crea una nuova entry se la chiave non esiste
		- ∗ IPC CREATE + IPC EXCL: si crea una nuova entry ad uso esclusivo da parte del processo
		- ∗ Permessi relativi all'accesso (tipo rwxrwxrwx)

### Meccanismi di IPC Avanzati – (cont.)

- L'identificatore ritornato dalla "get" (se diverso da -1) è un descrittore utilizzabile dalle altre system call
- La creazione di un oggetto IPC causa anche l'inizializzazione di:
	- una struttura dati, diversa per i vari tipi di oggetto contenente informazioni su
		- ∗ UID, GID
		- ∗ PID dell'ultimo processo che l'ha modificata
		- ∗ Tempi dell'ultimo accesso o modifica
	- $-$  una struttura di permessi ipc perm, contenente:

ushort cuid; /\* creator user id \*/ ushort cgid; /\* creator group id \*/ ushort uid; /\* owner user id \*/ ushort gid; /\* owner group id \*/ ushort mode; /\* r/w permissions \*/

## Code di Messaggi

- · Un messaggio è una unità di informazione di dimensione variabile, senza un formato predefinito
- $\bullet$  Vengono memorizzati nelle  $code$ , che vengono individuate dalla chiave

```
#include <sys/types.h>
#include <sys/ipc.h>
#include <sys/msg.h>
```

```
int msgget (key_t key, int flag)
```
• Crea una coda di messaggi data la chiave key (di tipo long) se

```
- key = IPC_PRIVATE, oppure
```
 $-$  key non è definita, e flag & IPC\_CREAT è vero.

Code di Messaggi – (cont.)

- I permessi associati ad una entry vengono specificati nei 9 LSb del campo flag (cfr. creat).
- Hanno significato solo i flag di lettura e scrittura.
- Struttura delle code di messaggi:

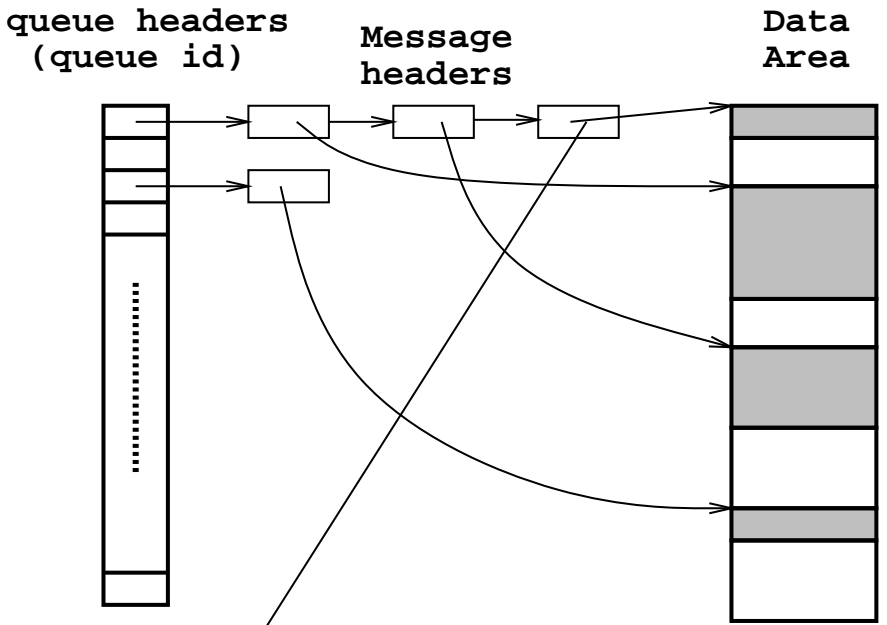

#include <sys/types.h> #include <sys/ipc.h> #include <sys/msg.h>

int msgctl (int id, int command, struct msqid\_ds \*buffer)

• id è il descrittore ritornato da msgget

• command: IPC RMID Cancella la coda (buffer non usato) IPC STAT Ritorna informazioni relative alla coda nella struttura puntata da buffer (contiene info su UID, GID, stato della coda) IPC SET Modifica un sottoinsieme dei campi contenuti nella struct

• buffer è un puntatore a una struttura definita in sys/msg.h contenente (campi utili):

```
struct msqid_ds
\left\{ \right.struct ipc_perm msg_perm; /* permissions (rwxrwxrwx) */
 __time_t msg_stime; /* time of last msgsnd command */
 __time_t msg_rtime; /* time of last msgrcv command */
 __time_t msg_ctime; /* time of last change */
 unsigned long int __msg_cbytes; /* current number of bytes on queue */
 msgqnum_t msg_qnum; /* number of messages currently on queue */
 msglen_t msg_qbytes; /* max number of bytes allowed on queue */
 __pid_t msg_lspid; /* pid of last msgsnd() */
 __pid_t msg_lrpid; /* pid of last msgrcv() */
};
```

```
#include <sys/types.h>
#include <sys/ipc.h>
#include <sys/msg.h>
int msgsnd(int id,struct msgbuf *msg,size_t size,int flag)
int msgrcv(int id,struct msgbuf *msg,size_t size,long type,int flag);
```
- id è il descrittore ritornato da msgget
- Struttura dei messaggi:

```
struct msgbuf {
  long mtype; /* message type */
  char mtext[1]; /* message text */
};
```
- Da interpretare come "template" di messaggio!
- In pratica, si usa una struct costruita dall'utente

• flag:

IPC NOWAIT (msgsnd e msgrcv) non si blocca se non ci sono messaggi da leggere MSG NOERRROR (msgrcv) tronca i messaggi a size byte senza errore

- type indica quale messaggio prelevare:
	- 0 Il primo messaggio, indipendentemente dal tipo
	- $> 0$  Il primo messaggio di tipo type
	- $< 0$  Il primo messaggio con tipo più "vicino"
		- al valore assoluto di type

PROCESSO SERVER

```
#include <sys/types.h>
```

```
#include <unistd.h>
```

```
#include <sys/wait.h>
```

```
#include <sys/ipc.h>
```

```
#include <sys/msg.h>
```

```
#include <stdio.h>
```

```
#include <stdlib.h>
```

```
#define MSGKEY 75
```

```
#define MSGTYPE 1
```

```
int main (int argc, char **argv) {
 key_t msgkey;
  int msgid, pid;
  struct msg {
```

```
int mtype;
  char mtext [256];
} Message;
```
}

```
if ((msgid = msgget(MSGKEY, (0666)IPC_CREAT)IPC_EXCL))) == -1) {
 perror(argv[0]);
}
```

```
/* leggo dalla coda */
msgrcv(msgid,&Message,sizeof(Message.mtext),MSGTYPE,0); /* WAIT */
printf("Received from client: %s\n",Message.mtext);
```

```
/* scrivo in un messagio il pid e lo invio*/
pid = getpid();
sprintf(Message.mtext,"%d",pid);
Message.mtype = MSGTYPE;
msgsnd(msgid,&Message,sizeof(Message.mtext),0); /* WAIT */
```

```
PROCESSO CLIENT
```

```
#include <sys/types.h>
```

```
#include <unistd.h>
```

```
#include <sys/wait.h>
```

```
#include <sys/ipc.h>
```

```
#include <sys/msg.h>
```

```
#include <stdio.h>
```

```
#include <stdlib.h>
```

```
#define MSGKEY 75
#define MSGTYPE 1
```

```
int main (int argc, char **argv) {
 key_t msgkey;
  int msgid, pid;
  struct msg {
```

```
int mtype;
    char mtext [256];
 } Message;
  if ((msgid = msgget(MSGKEY, 0666)) == -1) {
   perror(argv[0]);
  }
  /* scrivo il PID in un messagio e lo
     invio nella coda */
 pid = getpid();
  sprintf(Message.mtext,"%d",pid);
 Message.mtype = MSGTYPE;
 msgsnd(msgid,&Message,sizeof(Message.mtext),0); /* WAIT */
  /* Ricevo dalla coda il messaggio del server */
 msgrcv(msgid,&Message,sizeof(Message.mtext),MSGTYPE,0); /* WAIT */
 printf("Received message from server: %s\n",Message.mtext);
}
```

```
MODULO: msgctl.c
SCOPO: Illustrare il funz. di msgctl()
#include <stdio.h>
#include <stdlib.h>
#include <sys/types.h>
#include <sys/ipc.h>
#include <sys/msg.h>
\#inc1ude \lttime.h>
```

```
void do_msgctl();
char warning_message[] = "If you remove read permission foryourself, this program will fail frequently!";
```

```
int main(int argc, char* argv[]) {
  struct msqid_ds buf; /*buffer per msgctl()*/
  int cmd; /* comando per msgctl() */
```

```
int msqid; /* ID della coda da passare a msgctl() */
```

```
if (\arg c!=2){
  printf("Usage: msgctl.x <msgid>\n");
  exit(1);}
msqid = atoi(argv[1]);fprintf(stderr, "\tIPC_RMID = \%d\n\cdot, IPC_RMID);
```

```
fprintf(stderr, "\tIPC_SET = \sqrt{d}\n", IPC_SET);
fprintf(stderr, "\tIPC_STAT = \%d\n\cdot, IPC_STAT);
fprintf(stderr, "\nScegliere l'opzione desiderata: ");
```

```
scant('"\%i", &comd);
```
switch (cmd) { case IPC\_SET:

fprintf(stderr, "Prima della IPC\_SET, controlla i valori correnti:"); /\* notare: non e' stato inserito il break, quindi di seguito vengono eseguite le istruzioni del case IPC\_STAT \*/

case IPC\_STAT:

do\_msgctl(msqid, IPC\_STAT, &buf); fprintf(stderr, "msg\_perm.uid =  $\lambda$ d\n", buf.msg\_perm.uid); fprintf(stderr,"msg\_perm.gid =  $\lambda d \n\cdot n$ ", buf.msg\_perm.gid); fprintf(stderr, "msg\_perm.cuid =  $\lambda d \n\cdot$ ", buf.msg\_perm.cuid); fprintf(stderr, "msg\_perm.cgid =  $\lambda d \n\cdot$ ", buf.msg\_perm.cgid); fprintf(stderr, "msg\_perm.mode = %#o, ", buf.msg\_perm.mode); fprintf(stderr, "access permissions =  $\frac{4}{10}$  +0\n", buf.msg\_perm.mode & 0777); fprintf(stderr, "msg\_cbytes =  $\lambda d \n\infty$ ", buf.msg\_cbytes); fprintf(stderr, "msg\_qbytes =  $\lambda d \nvert$ ", buf.msg\_qbytes); fprintf(stderr, "msg\_qnum =  $\lambda d \n\cdot n$ ", buf.msg\_qnum);

fprintf(stderr, "msg\_lspid =  $\lambda$ d\n", buf.msg\_lspid);

```
fprintf(stderr, "msg_lrpid = \lambda d \n\cdot", buf.msg_lrpid);
if (buf.msg_stime) {
  fprintf(stderr, "msg_stime = \%s\n", ctime(&buf.msg_stime));
}
if (buf.msg_rtime) {
  fprintf(stderr, "msg_rtime = \%s\n", ctime(&buf.msg_rtime));
}
  fprint(fstaterr, "msg_ctime = %s", ctime(&buf.msg_ctime));
```
/\* se il comando originario era IPC\_STAT allora esco dal case, altrimenti proseguo con le operazioni specifiche per la modifica dei parametri della coda. \*/ if  $(cmd == IPC STAT)$ 

break;

/\* Modifichiamo alcuni parametri della coda \*/ fprintf(stderr, "Enter msg\_perm.uid: ");
```
scanf ("%hi", &buf.msg_perm.uid);
fprintf(stderr, "Enter msg_perm.gid: ");
scanf("%hi", &buf.msg_perm.gid);
fprintf(stderr, "%s\n", warning_message);
fprintf(stderr, "Enter msg_perm.mode: ");
scanf("%hi", &buf.msg_perm.mode);
fprintf(stderr, "Enter msg_qbytes: ");
scanf("%hi", &buf.msg_qbytes);
do_msgctl(msqid, IPC_SET, &buf);
break;
```

```
case IPC_RMID:
default:
  /* Rimuove la coda di messaggi. */
  do_msgctl(msqid, cmd, (struct msqid_ds *)NULL);
 break;
}
exit(0);
```
void do\_msgctl(int msqid, int cmd, struct msqid\_ds\* buf) { int rtrn; /\* per memorizzare il valore di ritorno della msgctl() \*/

```
fprintf(stderr, "\nmsgctl: Calling msgctl(%d, %d, %s)\n",
        msqid, cmd, buf ? "&buf" : "(struct msqid_ds *)NULL");
rtrn = msgctl(msqid, cmd, buf);
```

```
if (rtrn == -1) {
    perror("msgctl: msgctl failed");
    exit(1);} else {
    fprintf(stderr, "msgctl: msgctl returned %d\n", rtrn);
 }
}
```
Per provare gli esempi precedenti:

- lanciare il programma server
- lanciare il programma client su una shell separata
	- client e server si scambieranno un messaggio e termineranno lasciando la coda di messaggi attiva.
- eseguire il comando ipcs -q per verificare che effettivamente esista una coda attiva.
- lanciare il programma msgctl.c passandogli come parametro il valore  $msquid$ visualizzato dal comando ipcs -q
- provare le varie opzioni del programma msgctl.c, in particulare usare IPC\_SET per variare le caratteristiche della coda e IPC RMID per rimuovere la coda

## Memoria Condivisa

- Due o più processi possono comunicare anche condividendo una parte del loro spazio di indirizzamento (virtuale).
- Questo spazio condiviso è detto  $memoria$   $condivisa$  (shared  $memory$ ), e la comunicazione avviene scrivendo e leggendo questa parte di memoria

```
#include <sys/shm.h>
#include <sys/ipc.h>
```

```
shm_id shmget(key_t key, int size, int flags);
```
- I parametri hanno lo stesso significato di quelli utilizzati da msgget.
- size indica la dimensione in byte della regione condivisa.
- Una volta creata, l'area di memoria non è subito disponibile
- $\bullet$  Deve essere  $\emph{collegata}$  all'area dati dei processi che vogliono utilizzarla.

```
#include <sys/shm.h>
#include <sys/ipc.h>
```

```
char *shmat (int shmid, char *shmaddr, int flag)
```
- shmaddr indica l'indirizzo virtuale dove il processo vuole attaccare il segmento di memoria condivisa.
- Il valore di ritorno rappresenta l'indirizzo di memoria condivisa effettivamente risultante

## Memoria Condivisa – (cont.)

• In base ai valori di flag e di shmaddr si determina il punto di attacco del segmento:

shmaddr =  $0$  && (flag & SHM\_RND) al primo indirizzo disponibile shmaddr != 0 && !(flag & SHM RND) all'indirizzo indicato da shmaddr

- Il segmento è attaccato in lettura se flag & SHM\_RDONLY è vero, contemporaneamente in lettura e scrittura altrimenti.
- $\bullet$  Un segmento attaccato in precedenza può essere "staccato" ( $detached$ ) con shmdt

```
int shmdt (char *shmaddr)
```
dove shmaddr è l'indirizzo che individua il segmento di memoria condivisa.

• Non viene passato l'ID della regione perchè è possibile avere più aree di memoria identificate dallo stesso ID (cioè attaccate ad indirizzi diversi);

#include <sys/types.h> #include <sys/ipc.h> #include <sys/shm.h>

int shmctl (int shmid, int cmd, struct shmid\_ds \*buffer);

• shmid è il descrittore ritornato da shmget

• Valori di cmd: IPC RMID Cancella il segm. di memoria condivisa IPC STAT Ritorna informazioni relative all'area di memoria condivisa nella struttura puntata da buffer (contiene info su UID, GID, permessi, stato della memoria) IPC SET Modifica un sottoinsieme dei campi contenuti nella struct (UID, GID, permessi) SHM LOCK Impedisce che il segmento venga swappato o paginato

• buffer è un puntatore a una struttura definita in sys/shm. h contenente:

```
struct shmid_ds
                \uparrowstruct ipc_perm shm_perm;
    size_t shm_segsz;
    __time_t shm_atime;
    __time_t shm_dtime;
    __time_t shm_ctime;
    __pid_t shm_cpid;
    __pid_t shm_lpid;
    shmatt_t shm_nattch;
  \}:
```
/\* operation permission struct  $*/$ /\* size of segment in bytes  $*/$ /\* time of last shmat()  $*/$ /\* time of last shmdt()  $*/$ /\* time of last change by shmctl() \*/ /\* pid of creator  $*/$ /\* pid of last shmop \*/  $/*$  number of current attaches  $*/$ 

```
MODUI.0: shmct.1.c.SCOPO: Illustrare il funz. di shmctl()
USO: Lanciare il programma e fornire l'ID
    di un segmento di memoria condivisa
    precedentemente creato.
    Usare il comando della shell ipcs per vedere
    i segmenti di memoria condivisa attivi
#inc1ude \leqstdio.h>
#include <stdlib.h>
#include <sys/types.h>
#include <sys/ipc.h>
#include <sys/shm.h>
#include <time.h>
void do_{shmct1();
int main(int argc, char *argv[]) {
 int cmd; /* comando per shmctl() */
```

```
int shmid; /* ID dell'area di memoria condivisa*/
struct shmid_ds shmid_ds; /* struttura per il controllo
                             dell'area di memoria condivisa*/
```
fprintf(stderr, "Inserire l'ID del segmento di memoria condiviso: "); scanf("%i", &shmid);

```
fprintf(stderr, "Comandi validi:\n");
fprintf(stderr, "\tIPC RMID =\t%d\n", IPC RMID);
fprintf(stderr, "\tIPC SET =\t%d\n", IPC SET);
fprintf(stderr, "\tIPC_STAT =\t%d\n", IPC_STAT);
fprintf(stderr, "\tSHM_LOCK =\t%d\n", SHM_LOCK);
fprintf(stderr, "\tSHM_UNLOCK =\t%d\n", SHM_UNLOCK);
fprintf(stderr, "Scegliere il comando desiderato: ");
scan f("%i", &comd);
```
switch (cmd) { case IPC\_STAT: /\* Le informazioni sullo stato della memoria condivisa vengono recuperate con la chiamata alla funzione

```
do_shmctl(shmid, cmd, &shmid_ds) eseguita al termine
 del case. Le informazioni saranno inserite nella
 struttura shmid_ds*/
 break;
case IPC_SET:
 /*visualizzazione dello stato attuale della memoria */
 do_shmctl(shmid, IPC_STAT, &shmid_ds);
 /* Lettura da tastiera dei valori di UID, GID, e permessi da settare */
 fprintf(stderr, "\nInserire shm_perm.uid: ");
 scanf("%hi", &shmid_ds.shm_perm.uid);
 fprintf(stderr, "Inserire shm_perm.gid: ");
 scanf("%hi", &shmid_ds.shm_perm.gid);
 fprintf(stderr, "N.B.: Mantieni il permesso di lettura per te stesso!\n");
 fprintf(stderr, "Inserire shm_perm.mode: ");
 scanf("%hi", &shmid_ds.shm_perm.mode);
 break;
case IPC_RMID: /* Rimuove il segmento */
 break;
case SHM_LOCK: /* Esegui il lock sul segmento */
 break;
```

```
case SHM_UNLOCK: /* Esegui unlock sul segmento */
      break;
    default: /* Comando sconosciuto passato a do_shmctl */
      break;
  }
  /* La funzione do_shmctl esegue il comando scelto dall'utente */
  do_shmctl(shmid, cmd, &shmid_ds);
  exit(0):}
void do_shmctl(int shmid, int cmd, struct shmid_ds* buf) {
  int rtrn; /* valore di ritorno della shmctl */
  fprintf(stderr, "shmctl: Chiamo shmctl(%d, %d, buf)\n", shmid, cmd);
  if (cmd == IPC\_SET) {
    fprintf(stderr, "\tbuf->shm_perm.uid == \alphad\n", buf->shm_perm.uid);
    fprintf(stderr, "\tbuf->shm_perm.gid == \&d\n", buf->shm_perm.gid);
    fprintf(stderr, "\tbuf->shm_perm.mode == \frac{4}{10}(n", buf->shm_perm.mode);
  }
  if ((rtrn = shmctl(shmid, cmd, but)) == -1) {
```

```
perror("shmctl: shmctl fallita.");
  exit(1):} else {
  fprintf(stderr, "shmctl: shmctl ha ritornato %d\n", rtrn);
}
if (cmd := IPC STAT && cmd := IPC SET)return; /* ritorno perche' il comando e' stato eseguito e non
             devo visualizzare nessuna informazione sullo stato */
```

```
/* Stampa lo stato corrente del segmento */
fprintf(stderr, "\nCurrent status:\n");
fprintf(stderr, "\tshm_perm.uid = \&d\n", buf->shm_perm.uid);
fprintf(stderr, "\tshm_perm.gid = \lambda d \nightharpoonup", buf->shm_perm.gid);
fprintf(stderr, "\tshm_perm.cuid = \lambda d \nightharpoonup", buf->shm_perm.cuid);
fprintf(stderr, "\tshm_perm.cgid = \&d\n", buf->shm_perm.cgid);
fprintf(stderr, "\tshm_perm.mode = \frac{4}{10} \n", buf->shm_perm.mode);
fprintf(stderr, "\tshm_perm.key = \frac{4}{x}\ln", buf->shm_perm.__key);
fprintf(stderr, "\tshm_segsz = \daggerd\n", buf->shm_segsz);
fprintf(stderr, "\tshm_lpid = \frac{d}{n}", buf->shm_lpid);
fprintf(stderr, "\tshm_cpid = \&d\n", buf->shm_cpid);
```

```
fprintf(stderr, "\tshm_nattch = \lambda d \nightharpoonup", buf->shm_nattch);
  if (buf->shm_atime)
    fprintf(stderr, "\tshm_atime = %s", ctime(&buf->shm_atime));
  if (buf->shm_dtime)
    fprintf(stderr, "\tshm_dtime = %s", ctime(&buf->shm_dtime));
  fprintf(stderr, "\tshm_ctime = %s", ctime(&buf->shm_ctime));
}
```

```
NOME: shm1.cSCOPO: "attaccare" due volte un'area di memoria condivisa
     Ricordarsi di rimuovere la memoria condivisa al termine
     del programma lanciando shmctl.c oppure tramite il comando
     della shell ipcrm.
#include <stdlib.h>
#include <stdio.h>
#include <sys/types.h>
#include <sys/ipc.h>
#include <sys/shm.h>
\#define K 1#define SHMKEY 75
#define N 10
int shmid;
int main (int argc, char **argv) {
 int i, *pint;
 char *addr1, *addr2;
```

```
/* Creao il segmento condiviso di dimensione 128*K byte */
shmid = shmget(SHMKEY, 128*K, 0777|IPC_CREAT);
/* Attacco il segmento in due zone diverse */
addr1 = shmat(shmid, 0, 0);addr2 = shmat(shmid, 0, 0);printf("Address1 = 0x''_0x)t Address2 = 0x''_0x)t)n", addr1,addr2);
/* scrivo nella regione 1 */
pint = (int*)addr1;for (i=0; i < N; i++) {
  *pint = i;
  printf("Writing: Index %4d\tValue: %4d\tAddress: Ox%x\n",
                    i,*pint,pint);
 pint++;
}
/* leggo dalla regione 2 */
pint = (int*) addr2;
for (i=0; i < N; i++) {
```

```
printf("Reading: Index %4d\tValue: %4d\tAddress: Ox%x\n",
                     i,*pint,pint);
   pint++;
 }
}
```
 $NOMF:$  shm2. $C$ 

SCOPO: "attaccarsi" ad un area di memoria condivisa

USO: lanciare prima il programma shm1.c per creare la memoria condivisa.

Ricordarsi di rimuovere la memoria condivisa al termine

del programma lanciando shmctl.c oppure tramite il comando della shell ipcrm.

```
#include <sys/types.h>
```

```
#include <sys/ipc.h>
```

```
#include <sys/shm.h>
```

```
#include <stdio.h>
```
 $\#define K 1$ 

```
#define N 20
```

```
#define SHMKEY 75
```

```
int shmid;
int main (int argc, char **argv) {
  int i, *pint;
```
#### char \*addr;

```
/*mi attacco alla regione creata dal programma shm1.c*/
  shmid = shmget(SHMKEY, 128*K, 0777);
  addr = shmat(shmid, 0, 0);printf("Address = 0x''_0x\ln", addr);
  pint = (int*) addr;
  /* leggo dalla regione attaccata in precedenza */
  for (i=0; i < N; i++) {
    printf("Reading: (Value = %4d) \n\infty", *pint++);
 }
}
```
MODULO: shm server.c SCOPO: server memoria condivisa USO: lanciare il programma shm\_server.c in una shell e il programma shm\_client.c in un'altra shell Ricordarsi di rimuovere la memoria condivisa creata dal server al termine del programma lanciando shmctl.c oppure tramite il comando della shell ipcrm.  $#inc1ude$   $\leq$ stdio.h> #include <stdlib.h> #include <sys/types.h> #include <sys/ipc.h> #include <sys/shm.h> #include <stdio.h> #define SHMSZ 27 int main(int argc, char \*argv[]) {  $char c$ ; int shmid;

```
key_t key;
char *shm, *s;
key = 5678;/* Creo il segmento */
if ((shmid = shmget(key, SHMSZ, IPC_CREAT | 0666)) < 0) {
  perror("shmget");
  exit(1);}
/* Attacco il segmento all'area dati del processo */
if ((shm = shmat(shmid, NULL, 0)) == (char *) -1) {
  perror("shmat");
  exit(1);}
s = shm;
for (c = 'a'; c \leq 'z'; c++)*s++ = c;\ast s = NULL;
```

```
while (**shm != '*)sleep(1);
 printf("Received '*'. Exiting...\n");
 exit(0);
}
```
MODULO: shm client.c SCOPO: client memoria condivisa USO: lanciare il programma shm\_server.c in una shell e il programma shm\_client.c in un'altra shell Ricordarsi di rimuovere la memoria condivisa creata dal server al termine del programma lanciando shmctl.c oppure tramite il comando della shell ipcrm.  $#inc1ude$   $\leq$ stdio.h> #include <stdlib.h> #include <sys/types.h> #include <sys/ipc.h> #include <sys/shm.h> #include <stdio.h> #define SHMSZ 27 int main(int argc, char  $*$ argv[]) { int shmid; key\_t key;

```
char *shm, *s;
key = 5678;/* Recupero il segmento creato dal server */
if ((shmid = shmget(key, SHMSZ, 0666)) < 0) {
 perror("shmget");
  exit(1);}
/* Attacco il segmento all'area dati del processo */
if ((\text{shm} = \text{shmat}(\text{shmid}, \text{ NULL}, 0)) == (\text{char} *) -1) {
  perror("shmat");
  exit(1):
}
/* Stampo il contenuto della memoria */
printf("Contenuto del segmento condiviso con il server: ");
for (s = shm; *s != NULL; s++)putchar(*s);
```

```
putchar('\n\);
  sleep(3);
  /* ritorno * al server affinche' possa terminare */
  *\text{shm} = ' *';exit(0);
}
```
- I semafori permettono la sincronizzazione dell'esecuzione di due o più processi
	- Sincronizzazione su un dato valore
	- Mutua esclusione
- Semafori SystemV:
	- piuttosto diversi da semafori classici
	- "pesanti" dal punto di vista della gestione
- Disponibili varie API (per es. POSIX semaphores)

# Semafori (SystemV API)

- Non è possibile allocare un singolo semaforo, ma è necessario crearne un insieme (vettore di semafori)
- Struttura interna di un semaforo

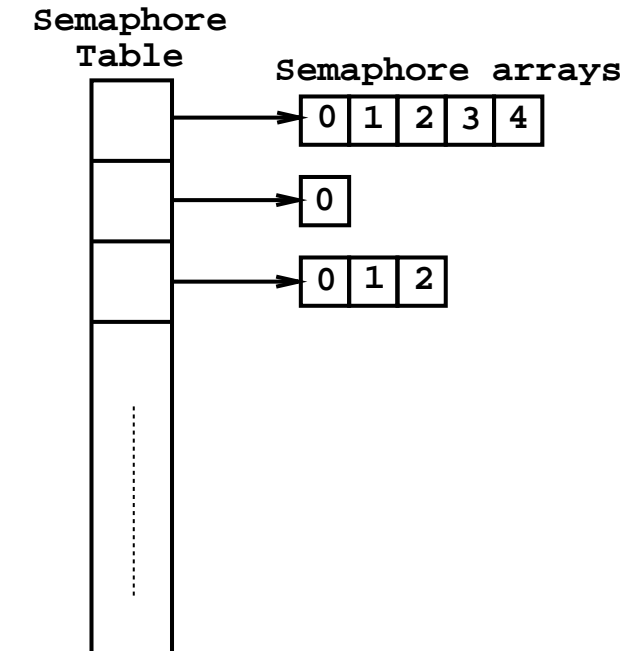

```
#include <sys/types.h>
#include <sys/ipc.h>
#include <sys/sem.h>
```

```
int semid = semget(int key, int count, short flags);
```
- I valori di key e di flags sono identici al caso delle code di messaggi e della shared memory.
- count è il numero di semafori identificati dal semid (quanti semafori sono contenuti nel vettore).
	- Il primo vettore del semaforo ha indice 0
- NOTA: I semafori hanno sempre valore iniziale  $= 0 \Rightarrow$  potenziali deadlock durante la creazione!

## Operazioni su Semafori

```
int semctl(int semid, int semnum, int command, union semun *args);
union semun {
   int val;
   struct semid_ds* buffer;
  unsigned short *array;
};
```
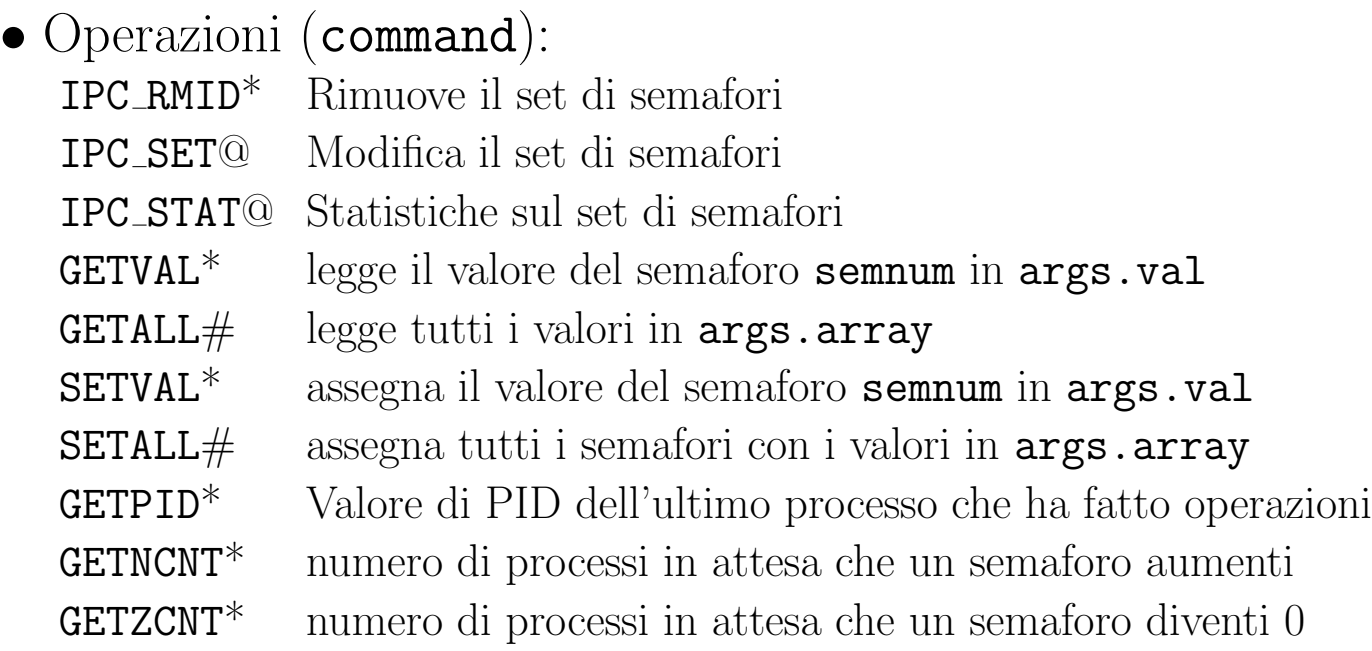

## Operazioni su Semafori

- Operazioni con "\*":  $arg = arg.val$  (intero)
- Operazioni con " $\#$ ":  $arg = arg.array$  (puntatore a array di short)
- Operazioni con " $\mathbb{Q}$ ":  $arg = arg.buf$  (puntatore a buffer di tipo semidds)
- $\bullet$  buffer è un puntatore ad una struttura semid\_ds definita in sys/sem.h:

```
struct semid ds {
   struct ipc_perm sem_perm; /* operation permission struct */
   time_t sem_otime; /* Last semop time */
   time_t sem_ctime; /* Last change time */
   unsigned short sem_nsems; /* No. of semaphores */
 };
```
• La union semun deve essere definita nel codice del processo che chiama la semctl()

La semctl() ritorna valori diversi a seconda del comando eseguito :

- GETNCNT: il numero di processi in attesa che il semaforo semnum venga incrementato
- GETPID: il PID dell'ultimo processo che ha effettuato semop() sul semaforo semnum dell'insieme
- GETVAL: il valore del semaforo semnum dell'insieme
- GETZCNT: il numero di processi in attesa che il semaforo semnum diventi 0

 $MODUI.0: semct.1.c.$ 

- SCOPO: Illustrare il funz. di semctl()
- USO: prima di lanciare semctl.c() creare un semaforo usando un altro programma (ad esempio sem.x)

#include <stdlib.h>

 $\#inc1$ ude  $\leq$ stdio.h>

#include <sys/types.h>

#include <sys/ipc.h>

#include <sys/sem.h>

#include <time.h>

struct semid\_ds semid\_ds;

```
/* explicit declaration required */union semun f
  int val;
  struct semid_ds* buf;
 unsigned short int *array;
```

```
struct seminfo *__buf;
} arg;
```

```
void do_semctl(int semid, int semnum, int cmd, union semun arg);
void do stat();
char warning message[] = "If you remove read permission for yourself,this program will fail frequently!";
```

```
int main(int argc, char *argv[]) {
 union semun arg; /* union to pass to semctl() */int cmd; /* command to give to semctl() */
 int i;
 int semid; /* semid to pass to semctl() */
 int semnum; /* semnum to pass to semctl() */
```

```
fprintf(stderr, "Enter semid value: ");
scanf("%i", &semid);
```

```
fprintf(stderr, "Valid semctl cmd values are:\n");
fprintf(stderr, "\tGETALL = \&d\n\cdot", GETALL);
```

```
fprintf(stderr, "\tGETNCNT = \&d\n\cdot", GETNCNT);
fprint(f(\text{stderr}, " \text{tGETPID} = \%d \n), GETPID;
fprintf(stderr, "\tGETVAL = \&d\n", GETVAL);
fprintf(stderr, "\tGETZCNT = \&d\n\cdot", GETZCNT);
fprintf(stderr, "\tIPC RMID = \&d\n", IPC RMID);
fprintf(stderr, "\tIPC SET = \lambdad\n", IPC SET);
fprintf(stderr, "\tIPC_STAT = \&d\n\cdot", IPC_STAT);
fprintf(stderr, "\tSETALL = \&d\n", SETALL);
fprintf(stderr, "\tSETVAL = \&d\n", SETVAL);
fprintf(stderr, "\nEnter cmd: ");
scant("%i", &comd);
```

```
/* Do some setup operations needed by multiple commands. */switch (cmd) {
  case GETVAL:
  case SETVAL:
  case GETNCNT:
  case GETZCNT:
  /* Get the semaphore number for these commands. */fprintf(stderr, "\nEnter semnum value: ");
```

```
scanf("%i", &semnum);
 break;
case GETALL:
case SETALL:
 /* Allocate a buffer for the semaphore values. */fprintf(stderr,"Get number of semaphores in the set.\langle n'' \rangle;
 arg.buf = & semid_d;/* when IPC_STAT is called the second argument of semctl() is ignored.
     IPC_STAT is called to retrieve info semid_ds on the semaphore set */
 do_semctl(semid, 0, IPC_STAT, arg);
 if (arg.array =
     (u_short *)malloc((unsigned) (semid_ds.sem_nsems * sizeof(u_short)))) {
     /* Break out if you got what you needed */
     break;
 }
 fprintf(stderr,"semctl: unable to allocate space for %d values\n",
          semid_ds.sem_nsems);
 exit(2):
```
}

```
/* Get the rest of the arguments needed for the specified command. */switch (cmd) {
  case SETVAL:
    /* Set value of one semaphore. */
    fprintf(stderr, "\nEnter semaphore value: ");
    scanf<sup>("%i"</sup>, &arg.val);
    do_semctl(semid, semnum, SETVAL, arg);
    /* Fall through to verify the result. */
    fprintf(stderr, "Executing semctl GETVAL command to verify results...\langle n'' \rangle;
  case GETVAL:
    /* Get value of one semaphore. */
    arg.val = 0;
    do semctl(semid, semnum, GETVAL, arg);
    break;
  case GETPID:
    /* Get PID of the last process that successfully completes a
    semctl(SETVAL), semctl(SETALL), or semop() on the semaphore. */
    arg.val = 0;do_semctl(semid, 0, GETPID, arg);
    break;
```
```
case GETNCNT:
 /* Get number of processes waiting for semaphore value to increase. */
 arg.val = 0;do_semctl(semid, semnum, GETNCNT, arg);
 break;
case GETZCNT:
 /* Get number of processes waiting for semaphore value to become zero. */
 arg.val = 0;do_semctl(semid, semnum, GETZCNT, arg);
 break;
case SETALL:
 /* Set the values of all semaphores in the set. */fprintf(stderr, "There are %d semaphores in the set.\n \alpha", semid_ds.sem_nsems);
 fprintf(stderr, "Enter semaphore values:\n");
 for (i = 0; i < semi_d.s.sem_nsems; i++) {
    fprintf(stderr, "Semaphore %d: ", i);
    scanf("%hi", &arg.array[i]);
 }
 do_semctl(semid, 0, SETALL, arg);
 /* Fall through to verify the results. */
```

```
fprintf(stderr, "Do semctl GETALL command to verify results.\langle n'' \rangle;
case GETALL:
  /* Get and print the values of all semaphores in the set.*/
  do_semctl(semid, 0, GETALL, arg);
  fprintf(stderr, "The values of the %d semaphores are:\nu", semid_ds.sem_nsems);
  for (i = 0; i < semid ds.sem nsems; i^{++})
    fprintf(stderr, "%d ", arg.array[i]);
  fprintf(stderr, "\n");
  break;
case IPC_SET:
  /* Modify mode and/or ownership. */
  arg.buf = & semid_d;do semctl(semid, 0, IPC STAT, arg);
  fprintf(stderr, "Status before IPC_SET:\n");
  do_stat();
  fprintf(stderr, "Enter sem_perm.uid value: ");
  scanf("%hi", &semid_ds.sem_perm.uid);
  fprintf(stderr, "Enter sem_perm.gid value: ");
  scanf("%hi", &semid_ds.sem_perm.gid);
  fprintf(stderr, "%s\n", warning_message);
```

```
fprintf(stderr, "Enter sem_perm.mode value: ");
 scanf("%hi", &semid_ds.sem_perm.mode);
 do_semctl(semid, 0, IPC_SET, arg);
 /* Fall through to verify changes. */
 fprintf(stderr, "Status after IPC_SET:\n");
case IPC_STAT:
 /* Get and print current status. */
 arg.buf = & semid_d;do_semctl(semid, 0, IPC_STAT, arg);
 do_stat();
 break;
case IPC_RMID:
 /* Remove the semaphore set. */arg.val = 0;do_semctl(semid, 0, IPC_RMID, arg);
 break;
default:
 /* Pass unknown command to semctl. */
 arg.val = 0;do_semctl(semid, 0, cmd, arg);
```

```
break;
   }
exit(0);}
```

```
void do_semctl(int semid, int semnum, int cmd, union semun arg) {
  int i;
```

```
fprintf(stderr, "\nsemctl: Calling semctl(%d, %d, %d, ", semid, semnum, cmd);
switch (cmd) {
  case GETALL:
    fprintf(stderr, "arg.array = \frac{4}{x}\ln", arg.array);
    break;
  case IPC_STAT:
  case IPC_SET:
    fprintf(stderr, "arg.buf = \frac{4}{x}\ln", arg.buf);
    break;
  case SETALL:
    fprintf(stderr, "arg.array = [");
    for (i = 0; i < semi_dds.sem_ns;i++) {
```

```
fprintf(stderr, "%d", arg.array[i]);
       if (i < semid_ds.sem_nsems)
          fprintf(stderr, ", ");
      }
      fprintf(stderr, "])\n");
      break;
    case SETVAL:
    default:
      fprintf(stderr, "arg.val = \&d) \n", arg.val);
      break;
  }
  /* call to semctl() */i = semctl(semid, semnum, cmd, arg);if (i == -1) {
   perror("semctl: semctl failed");
    exit(1);}
 fprintf(stderr, "semctl: semctl returned %d\n", i);
 return;
}
```

```
void do_stat() {
  fprintf(stderr, "sem_perm.uid = \lambda d \nightharpoonup", semid_ds.sem_perm.uid);
  fprintf(stderr, "sem_perm.gid = \lambdad\n\alpha", semid_ds.sem_perm.gid);
  fprintf(stderr, "sem_perm.cuid = \lambda d \nightharpoonup", semid_ds.sem_perm.cuid);
  fprintf(stderr, "sem_perm.cgid = %d\n", semid_ds.sem_perm.cgid);
  fprintf(stderr, "sem_perm.mode = %#o, ", semid_ds.sem_perm.mode);
  fprintf(stderr, "access permissions = \frac{4}{9}to\n", semid_ds.sem_perm.mode & 0777);
  fprintf(\text{stderr}, "sem_nsems = %d\nu", semid_ds.sem_nsems);fprintf(stderr, "sem otime = \%s",
           semid_ds.sem_otime ? ctime(&semid_ds.sem_otime) : "Not Set\n");
  fprintf(stderr, "sem_ctime = %s", ctime(&semid_ds.sem_ctime));
}
```

```
int oldval = semop(int id, struct sembuf* ops, int count);
```
- Applica l'insieme ops di operazioni (in numero pari a count) al semaforo id.
- Le operazioni, contenute in un vettore opportunamente allocato, sono descritte dalla struct sembuf:

```
struct sembuf {
  short sem_num;
  short sem_op;
  short sem_flg;
};
```
- sem num: semaforo su cui l'operazione (i-esima) viene applicata
- sem op: l'operazione da applicare
- $-$  sem flag: le modalità con cui l'operazione viene applicata

• Valori di sem op:

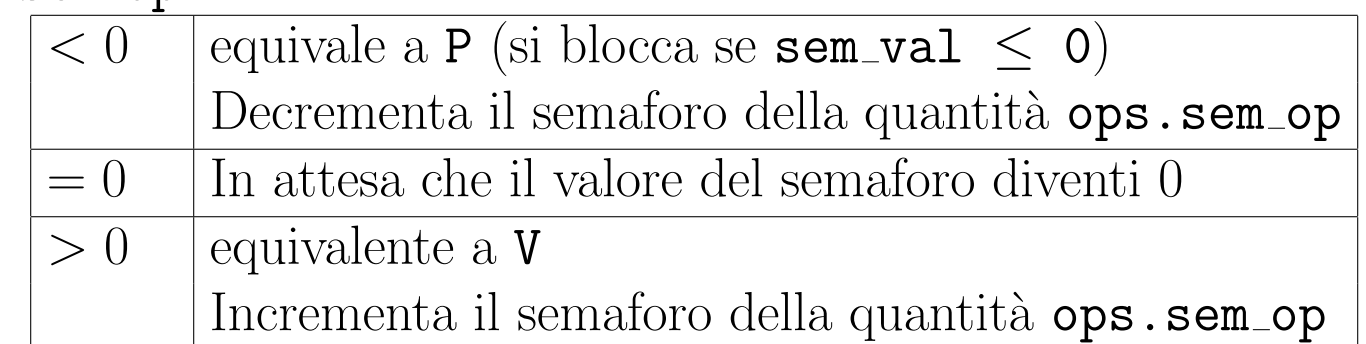

• Valori di sem flg:

IPC NOWAIT Per realizzare P e V non bloccanti (comodo per realizzare polling) SEM UNDO Ripristina il vecchio valore quando termina (serve nel caso di terminazioni precoci)

## Operazioni su Semafori

NOTA BENE: L'insieme di operazioni inserite in una chiamata alla system calla semop() viene eseguito in modo atomico. Se una delle operazioni non può essere eseguita, il comportamento della system call semop() dipende dalla flag IPC NOWAIT:

- se IPC\_NOWAIT è settato,  $\mathsf{semop}(\mathsf{S})$  fallisce e ritorna -1;
- se IPC\_NOWAIT non è settato, il processo viene bloccato;

/\*\*\*\*\*\*\*\*\*\*\*\*\*\*\*\*\*\*\*\*\*\*\*\*\*\*\*\*\*\*\*\*\*\*\*\*\*\*\*\*\*\*\*\*\*\*\*\*\*\*\* MODULO: sem.c SCOPO: Illustrare il funz. di semop() e semctl() USO: Lanciare il programma sem.x e quindi semop.x o semctl.x in una shell separata \*\*\*\*\*\*\*\*\*\*\*\*\*\*\*\*\*\*\*\*\*\*\*\*\*\*\*\*\*\*\*\*\*\*\*\*\*\*\*\*\*\*\*\*\*\*\*\*\*\*\*\*/

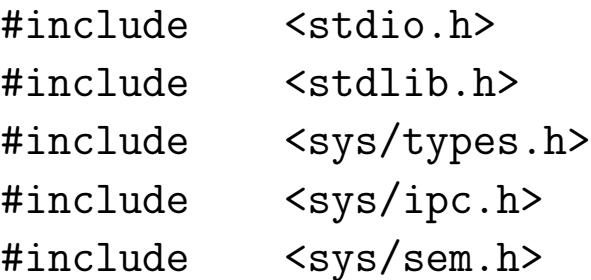

#define KEY 14

int main(int argc, char \*argv[]) {

```
int semid; /* identificatore dei semafori */
int i;
```

```
/* struttura per le operazioni sui semafori */
struct sembuf * sops = (struct sembuf *) malloc (sizeof(struct sembuf));
```
/\*

Creazione di due semafori con permessi di lettura e scrittura per tutti. Le flag ICP\_CREAT e IPC\_EXCL fanno si che la funzione semget ritorni errore se esiste gi un vettore di semafori con chiave KEY. Vedere man semget. \*/  $if((semid = semget(KEY, 2, IPC_CREAT | IPC_EXCL | 0666)) == -1)$  { perror("semget");  $exit(1);$ 

```
}
```

```
/* Inizializzo i due semafori a 1 */
```
/\*

Per eseguire operazioni ATOMICHE sui semafori si usa la funzione semop(). Vedere man semop. Alla funzione semop() vengono passati 3 argomenti:

- l'identificatore dell'array di semafori su cui eseguire l'operazione
- il puntatore alla struttura sembuf necessaria per eseguire le operazioni
- il numero di operazioni da eseguire

Per ogni operazione da eseguire necessario creare una struttura di tipo sembuf. La struttura contiene 3 campi:

- il numero del semaforo da utilizzare. Ricordare che la semget ritorna array di semafori.
- un intero N che rappresenta l'operazione da eseguire. Se l'intero N e' > 0 il valore del semaforo viene incrementato di tale quantit. Se N = 0 la semop blocca il processo in attesa che il valore
	- del semaforo diventi 0. Se N < 0 la semop blocca il processo in attesa che il valore del semaforo meno N sia maggiore o uguale a 0.
- una eventuale flag (IPC\_NOWAIT o SEM\_UNDO) IPC\_NOWAIT serve per avere semafori non bloccanti SEM\_UNDO serve per ripristinare il vecchio valore del semaforo in caso di terminazioni precoci.

\*/

```
sops[0].sem_num = 0; /* semaforo 0 */
```

```
sops[0].sem_op = 1; /* incrementa di uno il valore del semaforo 0 */
sops[0].sem_flg = 0; /* nessuna flag settata */
/* esecuzione dell'operazione sul semaforo 0 */
semop(semid, sops, 1);
```

```
sops[0].sem_num = 1; /* semaforo 1 */
sops[0].sem_op = 1; /* incrementa di uno il valore del semaforo 1 */
sops[0].sem flg = 0;
/* esecuzione dell'operazione sul semaforo 1 */
semop(semid, sops, 1);
```

```
printf("I semafori sono stati inizializzati a 1.\n");
printf("Lanciare il programma semctl.x o semop.x su un'altra shell
        e fornire semid=%d\n", semid);
```

```
while(1) {
```

```
sops->sem_num = 0; /* semaforo 0 */
sops->sem_op = 0; /* attende che il semaforo valga zero */sops->sem_flg = 0;
```

```
/* quando viene eseguita questa operazione il codice
   si blocca in attesa che il valore del semaforo 0 diventi 0 */
semop(semid, sops, 1);
/* Quando il semaforo diventa 0 stampo che il processo
   e' stato sbloccato */
printf("Sbloccato 1\n");
sops->sem_num = 1; /* semaforo 1 */sops->sem_op = 0; /* attende che il semaforo valga zero */
```

```
sops->sem_flg = 0; /* notare il comportamento diverso del semaforo 1*/
```

```
/* quando viene eseguita questa operazione il codice
 si blocca in attesa che il valore del semaforo 1 diventi 0 */
semop(semid, sops, 1);
/* Quando il semaforo diventa 0 stampo che il processo
  e' stato sbloccato */
printf(" Sbloccato 2\n");
```
}

}

```
/******************************************
MODULO: semop.c
SCOPO: Illustrare il funz. di semop()
******************************************/
#include <stdio.h>
#include <stdlib.h>
#include <sys/types.h>
#include <sys/ipc.h>
#include <sys/sem.h>
union semun {
 int val; /* Valore per SETVAL */
 struct semid_ds *buf; /* Buffer per IPC_STAT, IPC_SET */
 unsigned short *array; /* Array per GETALL, SETALL */
 struct seminfo *__buf; /* Buffer per IPC_INFO (specifico di Linux) */
};
```
int ask(int\* semidp, struct sembuf \*\*sopsp);

```
static struct semid_ds semid_ds; /* stato del set di semafori */
static char error_mesg1[] = "semop: Non posso allocare spazio per un vettore
                             di %d valori.\n";
static char error_mesg2[] = "semop: Non posso allocare spazio per %d strutture
                             sembuf. \n";
```

```
int main(int argc, char* argy[]) {
 int i;
 int nsops; /* numero di operazioni da fare */
 int semid; /* semid per il set di semafori */
 struct sembuf *sops; /* puntatore alle operazioni da eseguire */
```

```
/* Cicla finche' l'utente vuole eseguire operazioni chiamando la funzione ask */
while (nsops = ask(ksemid, ksops)) {
  /* Inizializza il vettore di operazioni da eseguire */
  for (i = 0; i < nsops; i++) {
    fprintf(stderr,"\nInserire il valore per l'operazione %d di %d.\n",i+1,nsops);
    fprintf(stderr,"sem_num(i valori validi sono 0 <= sem_num < %d): ",
            semid_ds.sem_nsems);
    scanf("%d", &sops[i].sem_num);
```

```
fprintf(stderr, "sem_op: ");
 scanf("%d", &sops[i].sem op);
 fprintf(stderr,"Possibili flag per sem_flg:\n");
 fprintf(stderr, "\tIPC_NOWAIT =\t%#6.6o\n",IPC_NOWAIT);
 fprintf(stderr, "\tSEM_UNDO =\t%#6.6o\n",SEM_UNDO);
 fprintf(stderr, "\tNESSUNO =\t%6d\n",0);
 fprintf(stderr, "sem_flg: ");
 /* controllare cosa fa %i su man scanf */
 scant("%i", & sops[i].sem fig);}
```

```
/* Ricapitola la chiamata da fare a semop() */
fprintf(stderr,"\nsemop: Chiamo semop(%d, &sops, %d) with:",semid, nsops);
for (i = 0; i < nsops; i^{++}) {
  fprintf(stderr, "\nsops[\%d].sem_num = \%d, ",i,sops[i].sem_num);
  fprintf(stderr, "sem_op = \%d, ", sops[i].sem_op);
  fprintf(stderr, "sem_flg = \sqrt[6]{0}, \gamma", sops[i].sem_flg);
}
```
/\* Chiama la semop() e riporta il risultato \*/

```
if ((i = semop(semid, sops, nsops)) == -1) {
      perror("semop: semop failed");
    } else {
      fprintf(stderr, "semop: valore di ritorno = \lambda d \n\cdot \n\cdot i);
    }
 }
}
int ask(int *semidp, struct sembuf **sopsp) {
  static union semun arg; /* argomento per semctl() */
  static int nsops = 0; /* dimensione del vettore di sembuf */
  static int semid = -1; \frac{1}{1} /* semid del set di semafori */
  static struct sembuf *sops; /* puntatore al vettore di sembuf */
  int i;
```

```
if (semid \lt 0) {
```
/\* Prima chiamata alla funzione ask()

Recuperiamo semid dall'utente e lo stato corrente del set di semafori \*/ fprintf(stderr,"Inserire semid del set di semafori su cui operare: ");

```
scanf("%d", &semid);
*semidp = semid;
arg.buf = & semid_ds;
/* chiamata a semctl() */
if (semctl(semid, 0, IPC_STAT, arg) == -1) {
 perror("semop: semctl(IPC_STAT) fallita.");
 /* Notare che se semctl() fallisce, semid_ds viene riempita con 0,
     e successivi test per controllare il numero di semafori
    ritorneranno 0.
    Se invece semctl() va a buon fine, arg.buf verra'
    riempito con le informazioni relative al set di semafori */
 /* allocazione della memoria per un vettore di interi la cui
     dimensione dipende dal numero di semafori inclusi nel set */
} else if ((arg.array =(ushort *)malloc(sizeof(ushort) * semid_ds.sem_nsems)) == NULL) {
 fprintf(stderr, error_mesg1, semid_ds.sem_nsems);
 exit(1);
```

```
}
/* Stampa i valori correnti dei semafori */
if (semid ds.sem nsems != 0) {
  fprintf(stderr, "Ci sono %d semaphores.\n", semid_ds.sem_nsems);
  /* Chiama la funzione semctl per recuperare i valori
    di tutti i semafori del set. Nel caso di GETALL il secondo
     argomento della semctl() viene ignorato e si utilizza il
     campo array della union semun arg */
  if (semctl(semid, 0, GETALL, arg) == -1) {
   perror("semop: semctl(GETALL) fallita");
 } else {
    fprintf(stderr, "I valori correnti dei semafori sono:");
    for (i = 0; i < semi_dds.sem_ns; i++)fprintf(stderr, " %d", arg.array[i]);
    fprintf(stderr, "\n");
  }
}
```
}

```
/* Allocazione dello spazio per le operazioni che l'utente desidera eseguire */
 fprintf(stderr, "Quante operazioni vuoi eseguire con la prossima semop()?\n");
 fprintf(stderr, "Inserire 0 or control-D per uscire: ");
 i = 0:
 if (scanf("%d", &i) == EOF || i == 0)exit(0):
 if (i > nsops) {
    if (nsops != 0) /* libero la memoria precedentemente allocata */free((char *)sops);
   nsops = i;
   /* Allocazione della memoria per le operazioni da eseguire*/
    if ((sops =(struct sembuf *)malloc((nsops * sizeof(struct sembuf)))) == NULL) {
      fprintf(stderr, error_mesg2, nsops);
      exit(2);
    }
  }
 *sopsp = sops;
 return (i);
}
```

```
/******************************************
MODULO: semaph.c
SCOPO: Utilizzo di semafori
******************************************/
#include <stdio.h>
#include <sys/types.h>
#include <sys/ipc.h>
#include <sys/sem.h>
#include <stdlib.h>
union semun {
  int val;
  struct semid_ds *buf;
 ushort *array;
};
int main(int argc, char *argv[]) {
  int i,j;
```
int pid;

```
int semid; /* semid of semaphore set */
key_t key = 1234; /* key to pass to semget() */int semflg = IPC_CREAT | 0666; /* semflg to pass to semget() */int nsems = 1; /* nsems to pass to semget() */int nsops; /* number of operations to do */struct sembuf *sops = (struct sembuf *) malloc(2*sizeof(struct sembuf));
/* ptr to operations to perform */
/* set up semaphore */
 fprintf(stderr, "\nsemget: Setting up seamaphore:
          semget(\frac{41}{x}, \frac{4}{x}, \frac{4}{x}), \frac{4}{x}, \frac{4}{x}), \frac{1}{x}, \frac{1}{x}if ((semid = semget(key, nsems, semflg)) == -1) {
    perror("semget: semget failed");
    exit(1);} else
    fprintf(stderr, "semget: semget succeeded: semid = \lambda d \n\cdot", semid);
/* get child process */
```

```
if ((pid = fork()) < 0) {
```

```
perror("fork");
    exit(1):}
if (pid == 0) { /* child */i = 0:
   while (i < 3) \frac{1}{x} allow for 3 semaphore sets */
     nsops = 2;
      /* wait for semaphore to reach zero */
      sops[0].sem_num = 0; /* We only use one track */sops[0].sem_op = 0; /* wait for semaphore flag to become zero */sops[0].sem_flg = SEM_UNDO; /* take off semaphore asynchronous */sops[1].sem_num = 0;
      sops[1].sem_op = 1; /* increment semaphore -- take control of track */sops[1] .sem_f1g = SEM_UNDD | IPC_NOWAIT; /* take off semaphore */
```

```
/* Recap the call to be made. */fprintf(stderr,"\nsemop:Child Calling semop(%d, &sops,%d) \
        with:",semid,nsops);
for (i = 0; i < nsops; i^{++}) {
  fprintf(stderr, "\n\tsops[%d].sem_num = %d, ", j, sops[j].sem_num);
  fprintf(stderr, "sem_op = \%d, ", sops[j].sem_op);
  fprintf(stderr, "sem_flg = \frac{4}{5}to\n", sops[j].sem_flg);
}
/* Make the semop() call and report the results. */if ((i = semop(semid, sops, nsops)) == -1) {
   perror("semop: semop failed");
} else {
  fprintf(stderr, "\tsemop: semop returned %d\n", j);
  fprintf(stderr, "\n\nChild Process Taking Control of Track:
          \frac{\%d}{3} times\n", i+1);
  sleep(5); /* DO Nothing for 5 seconds */}
nsops = 1;
/* wait for semaphore to reach zero */
```

```
sops[0].sem_num = 0;
    sops[0].sem_op = -1; /* Give UP COntrol of track */
    sops[0].sem_flg = SEM_UNDO | IPC_NOWAIT; /* take off semaphore, async */if ((i = semop(semid, sops, nsops)) == -1) {
      perror("semop: semop failed");
    } else {
      fprintf(stderr, "Child Process Giving up Control of Track:
              \frac{3}{4}/3 times \n", i+1);
      sleep(5);
      /* halt process to allow parent to catch semaphor change first */
    }
    ++i;
  }
} else /* parent */ {
  i = 0;while (i < 3) { /* allow for 3 semaphore sets */nsops = 2;
    /* wait for semaphore to reach zero */
```

```
sops[0].sem num = 0;
sops[0].sem_op = 0; /* wait for semaphore flag to become zero */sops[0].sem_flg = SEM_UNDO; /* take off semaphore asynchronous */sops[1].sem_num = 0;
sops[1].sem_op = 1; /* increment semaphore - take control of track */sops[1].sem_flg = SEM_UNDD | IPC_NOWAIT; /* take off semaphore *//* Recap the call to be made. */fprintf(stderr,"\nsemop:Parent Calling semop(%d, &sops, %d) \
       with:", semid, nsops);
for (i = 0; j < nsops; j++) {
  fprintf(stderr, "\n\tsops[%d].sem_num = %d, ", j, sops[j].sem_num);
  fprintf(stderr, "sem_op = \%d, ", sops[j].sem_op);
 fprintf(stderr, "sem_flg = \frac{4}{9}#o\n", sops[j].sem_flg);
}
/* Make the semop() call and report the results. */if ((i = semop(semid, sops, nsops)) == -1) {
 perror("semop: semop failed");
} else {
```

```
fprintf(stderr, "semop: semop returned \lambda d \nightharpoonup, j);
fprintf(stderr, "Parent Process Taking Control of Track:
         \frac{\d{d}}{3} \times \text{times} \cdot \text{n}, i+1);
sleep(5); /* Do nothing for 5 seconds */nsops = 1;
/* wait for semaphore to reach zero */
sops[0].sem_num = 0;
sops[0].sem_op = -1; /* Give UP COntrol of track */
sops[0].sem_flg = SEM_UNDD | IPC_NOWAIT;/* take off semaphore, asynchronous */
if ((j = semop(semid, sops, nsops)) == -1) {
  perror("semop: semop failed");
} else {
  fprintf(stderr, "Parent Process Giving up Control of Track:
           \frac{\%d}{3} times\n", i+1);
  sleep(5);
  /* halt process to allow child to catch semaphor change first */
}
++i;
```
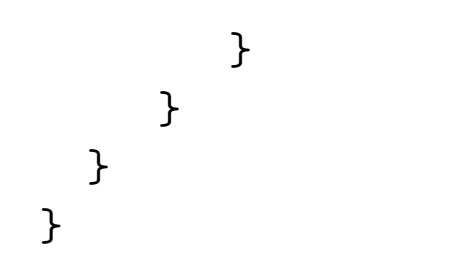